<span id="page-0-3"></span>**st\_varname()** — Obtain variable names from variable indices

[Description](#page-0-0) [Syntax](#page-0-1) [Remarks and examples](#page-0-2) [Conformability](#page-1-0) [Diagnostics](#page-1-1) [Also see](#page-1-2)

# <span id="page-0-0"></span>**Description**

st varname( $k$ ) returns the Stata variable names associated with the variable indices stored in  $k$ . For instance, with the automobile data in memory

```
names = st_varname((1..3))
```
results in names being ("make", "price", "mpg").

st varname  $(k, \text{ tsmap})$  does the same thing but allows you to specify whether you want the actual or logical variable names of any time-series–operated variables created by the Mata function st\_[tsrevar](https://www.stata.com/manuals/tstsrevar.pdf#tstsrevar)() (see  $[M-5]$  st\_tsrevar()) or by the Stata command tsrevar (see  $[T5]$  tsrevar).

st varname(*k*) is equivalent to st varname(*k*, 0); actual variable names are returned.

<span id="page-0-1"></span>st varname  $(k, 1)$  returns logical variable names.

### **Syntax**

```
string rowvector st_varname(real rowvector k)
```
*string rowvector* st\_varname(*real rowvector* k, *real scalar tsmap*)

# <span id="page-0-2"></span>**Remarks and examples [stata.com](http://stata.com)**

To understand the actions of  $st_varname(k, 1)$ , pretend that variable 58 was created by  $st\_tsrevar()$ :

 $k = st\_tsrevar(("gnp", "r", "l.gnp"))$ 

Pretend that k now contains (12, 5, 58). Variable 58 is a new, temporary variable, containing l.gnp values. Were you to ask for the actual names of the variables

 $actualnames = st_varmame(k)$ 

actualnames would contain ("gnp", "r", " $-00004a$ "), although the name of the last variable will vary because it is a temporary variable. Were you to ask for the logical names,

 $locicalnames = st_varmame(k, 1)$ 

you would get back ("gnp", "r", "L.gnp").

### <span id="page-1-0"></span>**Conformability**

```
st_varname(k, tsmap)k: 1 \times ctsmap: 1 \times 1 (optional)
result: 1 \times c
```
# <span id="page-1-1"></span>**Diagnostics**

<span id="page-1-2"></span>st\_varname(*k*) and st\_varname(*k*, *tsmap*) abort with error if any element of *k* is less than 1 or greater than  $st_{\text{av}}($ ; see [M-5]  $st_{\text{av}}($ ).

### **Also see**

- [M-5] st\_tsrevar( $)$  Create time-series op.varname variables
- [M-5] st\_varindex( $)$  Obtain variable indices from variable names
- [M-4] **[Stata](https://www.stata.com/manuals/m-4stata.pdf#m-4Stata)** Stata interface functions

Stata, Stata Press, and Mata are registered trademarks of StataCorp LLC. Stata and Stata Press are registered trademarks with the World Intellectual Property Organization of the United Nations. StataNow and NetCourseNow are trademarks of StataCorp LLC. Other brand and product names are registered trademarks or trademarks of their respective companies. Copyright  $\overline{c}$  1985–2023 StataCorp LLC, College Station, TX, USA. All rights reserved.

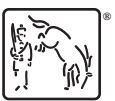

For suggested citations, see the FAQ on [citing Stata documentation](https://www.stata.com/support/faqs/resources/citing-software-documentation-faqs/).